# **Semaine du 7 au 11 décembre**

En raison des conseils de classe de Terminale du 10 et 11 décembre (fin à 20h30), ce document ne vous arrive que samedi 12 décembre. Il n'y aura pas de controle la semaine prochaine.

### **Séance 2 (jeudi 10 décembre ou vendredi 11 décembre) :**

Cours sur la complexité : voir la **[nouvelle version](https://bouillotvincent.github.io/files/N1G/C05/Intro_AlgoCours.pdf)** du cours sur les algorithmes

Les notions vues dans ce cours sont à savoir par coeur et feront souvent l'objet de questions dans les contrôles à venir.

#### **Exercice 3 et 6 de la feuille d'exercices**

**Correction page suivante…** 

### **Exercice 3 :**

a) Pour **trouver le maximum d'un ensemble de nombres**, encore une fois, réfléchissez en terme de cases-mémoire dans l'ordinateur :

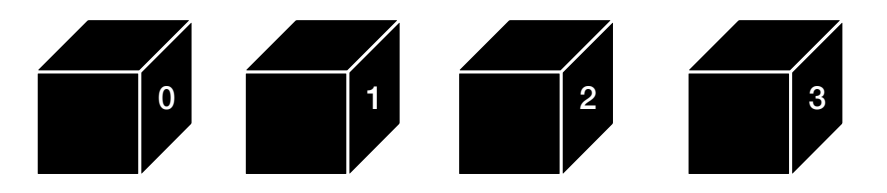

Tant que l'on n'ouvre pas les boites de la mémoire de mon ordinateur, nous ne savons pas ce qu'il y a dedans… Tout ce que nous savons est finalement le numéro de la boite (en théorie, l'adresse hexadécimale mémoire)

On va donc devoir ouvrir chaque boite l'une après l'autre :

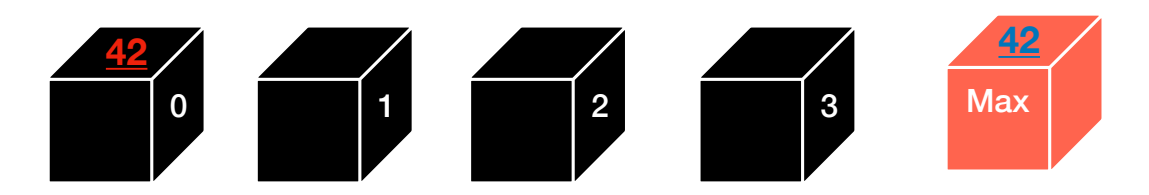

numéro 0 : Ok, pour l'instant, le maximum est 42 (le premier que je viens d'ouvrir). Je l'enregistre dans une nouvelle case mémoire

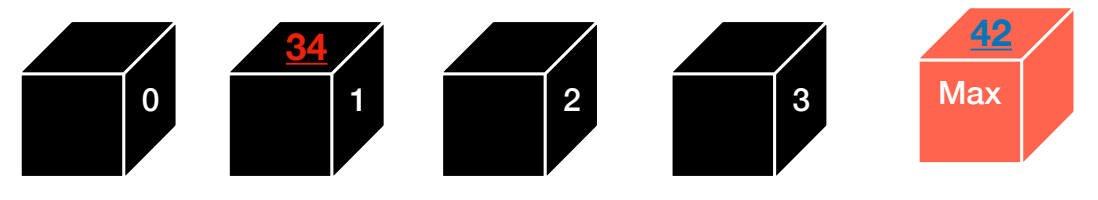

numéro 1 : Ah non, 34< 42 = max donc, le maximum ne change pas

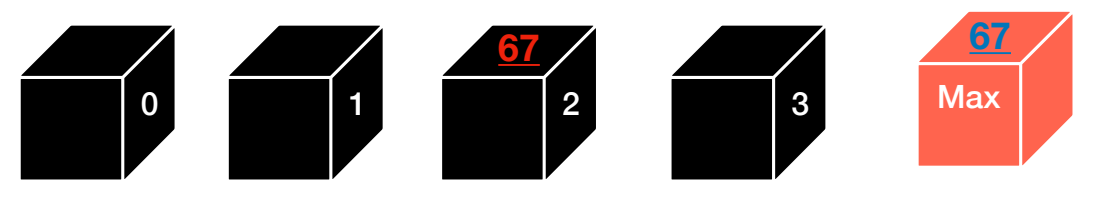

numéro 2 : ok, 67>42 =max donc, le maximum change

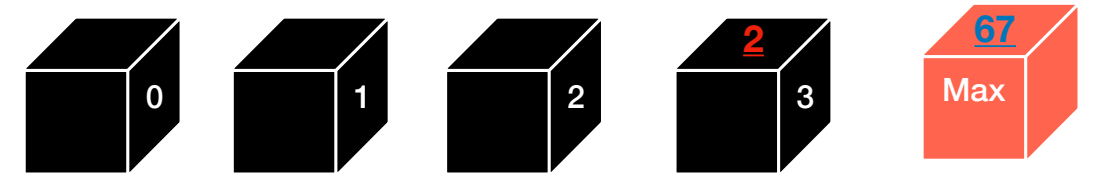

numéro 3 : ok, 2<67 =max donc, le maximum ne change pas

On a trouvé le maximum : on voit que l'on va créer une nouvelle variable et que l'on va devoir faire une boucle sur les indices (0 à 3) et un test (est-ce que le nombre est plus grand que le max?).

Cela donne l'algorithme suivant :

```
max = T[0] # élément n°0 du tableau
Pour i allant de 0 jusqu'à la taille du tableau -1, on fait :
     si T[i] > max:
          max = T[i]
```
renvoyer max

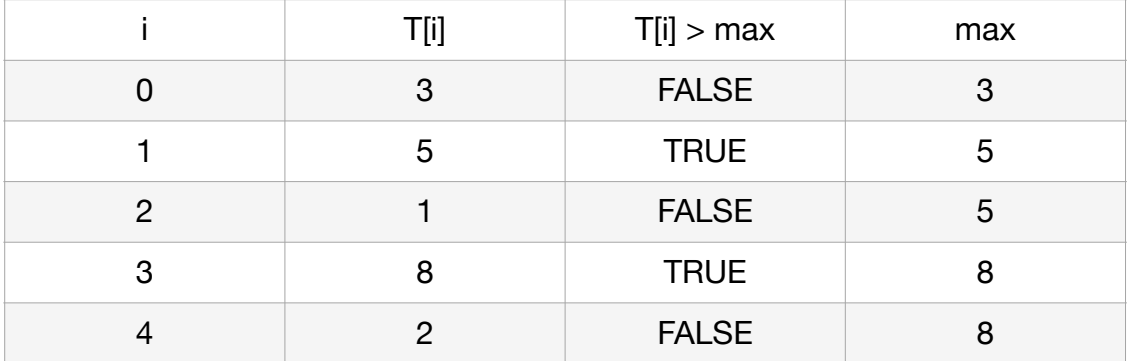

b) Le test se fait avec le tableau vu dans le cours :

Le programme renvoie 8.

c) On applique le principe du cours et on compte le nombre de boucles imbriquées. Il n'y en a qu'une seule qui dépend de la taille du tableau.

Donc, la complexité est en  $\mathcal{O}(n)$  .

## **Exercice 6 :**

Dans cet exercice, on compte les indices à partir de 1 jusqu'à la taille du tableau n (3 dans l'exemple).

a)  $T[1][3] = 1$  $T[2][1] = 1$  $T[3][3] = -5$ 

## b)

On a une double boucle : pour chaque valeur de i, nous allons parcourir TOUTES les valeurs de j.

# c)

Nous avons une double boucle, donc on applique la propriété du cours. La complexité est en  $\mathcal{O}(n^2)$ . On remarque d'ailleurs que pour chaque valeur de i, on parcourt TOUTES les valeurs de j. Donc n^2.

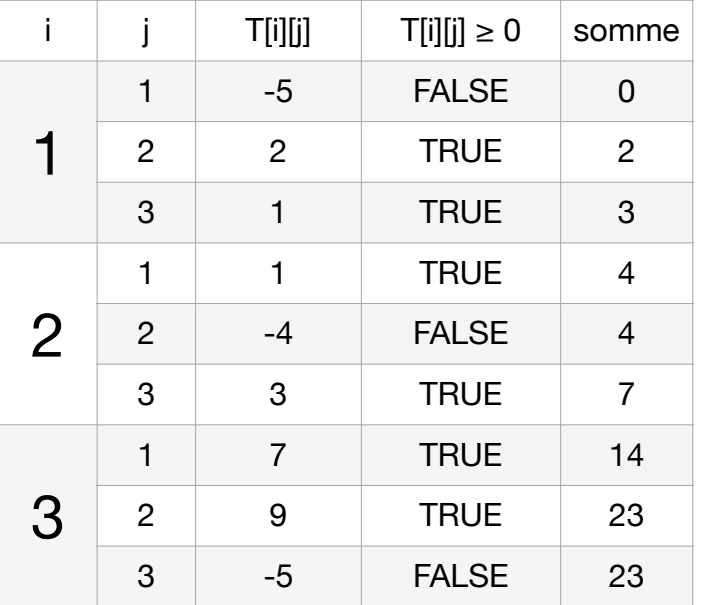

d) On va recycler le même algorithme que dans cet exercice.

La trace correspond à faire la somme des éléments diagonaux. Les indices de ces éléments sont ainsi :  $1,1 - 2,2 - 3,3...$ 

Ils sont donc de la forme **i,i** 

Ainsi, on va pouvoir écrire l'algorithme suivant : Données : T : tableau d'entiers de taille n par n Tr : trace (somme des éléments diagonaux)

```
Tr = 0pour i allant de 1 à n, faire : 
     Tr = Tr + T[i][i]renvoyer Tr
```